# **TSM17C**

## Integrated Step Servo Motor **Quick Set-Up Guide**

#### **Requirements**

You will need these items to set-up TSM17C:

- a 12 48 volt DC power supply
- a 12 48 volt DC power supply<br>• a small flat blade screwdriver for ti<br>connectors (included)<br>• a PC running Microsoft Windows ><br>or Windows 7 or 8<br>• Software: Step-Servo Quick Tuner a small flat blade screwdriver for tightening the connectors (included)
- a PC running Microsoft Windows XP, Vista, or Windows 7 or 8
- 
- The included RS-232 programming cable

#### **Connect the Power Supply**

- Connect the power supply " $+$ " terminal to the drive " $+$ " terminal & the power supply "-" terminal to the drive "-" terminal using 16 to 20-gauge wire.
- Be careful not to reverse the wires. Reversing the connection may open the internal fuse and void the warranty.
- n the internal<br>supply is be<br>supply is be<br>heration Production<br>he Applied Nuare Manu • If a regulated power supply is being used, there may be a problem with regeneration that can be solved with the use of an Applied Motion Products RC880 Regeneration Clamp. Please see the Applied Motion Products website or the TSM17C Hardware Manual for more information.

### **Configure the Drive**

- • Load the Step-Servo Quick Tuner software
- Connect the drive to PC using the programming cable
- Open the software: Step-Servo Quick Tuner
- Apply power to the drive
- o PC using t<br>Step-Servo<br>drive<br>ch node on<br>de ID. The N<br>ition switch<br>while the up • Set the Node ID-Each node on a CANopen network must have an unique Node ID. The Node ID is configured using a sixteen position switch SW2 to set the lower 4 bits of the Node ID while the upper 3 bits are configured by using Step-Servo Quick tuner. Follow the steps on the Step-Servo Quick tuner to set up the motor.
- Set the Bit Rate--The CANopen Network bit rate is configured with the BCD switch SW1 on the front of the drive. The bit rate must be same for all nodes on the CANopen network.

#### **I/O**

- 8 optically isolated digital inputs, 5 to 24 Volts
- 1 analog input, 0 to 5 Volts
- 4 optically isolated digital outputs
- ut, 0 to 5 Vo<br>olated digita<br>Applied Mot<br>ne TSM17C<br>prmation. Please see Applied Motion Products' website or the TSM17C Hardware Manual for more information.

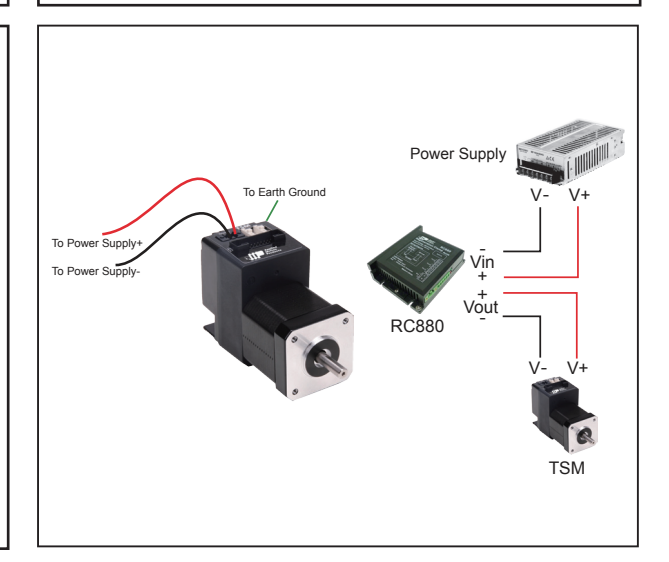

#### **Safety Instructions**

- Only qualified personnel should assemble, install, operate, or maintain this equipment.
- Read all available documentation before assembly and operation.
- It is vital to ensure that all system components are connected to earth ground.
- This product contains electrostatically sensitive components that can be damaged by incorrect handling.

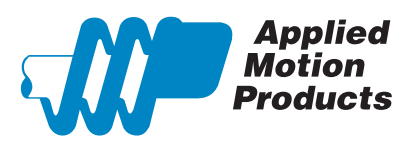

**404 Westridge Dr. Tel (831) 761-6555** Watsonville, CA 95076, USA Fax (831) 761-6544 **1-800-525-1609 www.applied-motion.com**